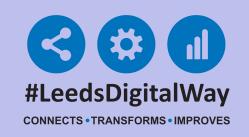

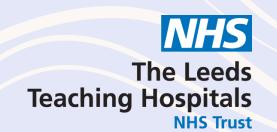

## Access to Reporting

Please request access to the Transfer Checklist report on the G:/ drive by contacting Service Desk via the IT Service Desk Portal.

The path to the file is:

G:\InformaticsReportsSuite\x\_All\_Reports\TransferFormCompletion.xlsx

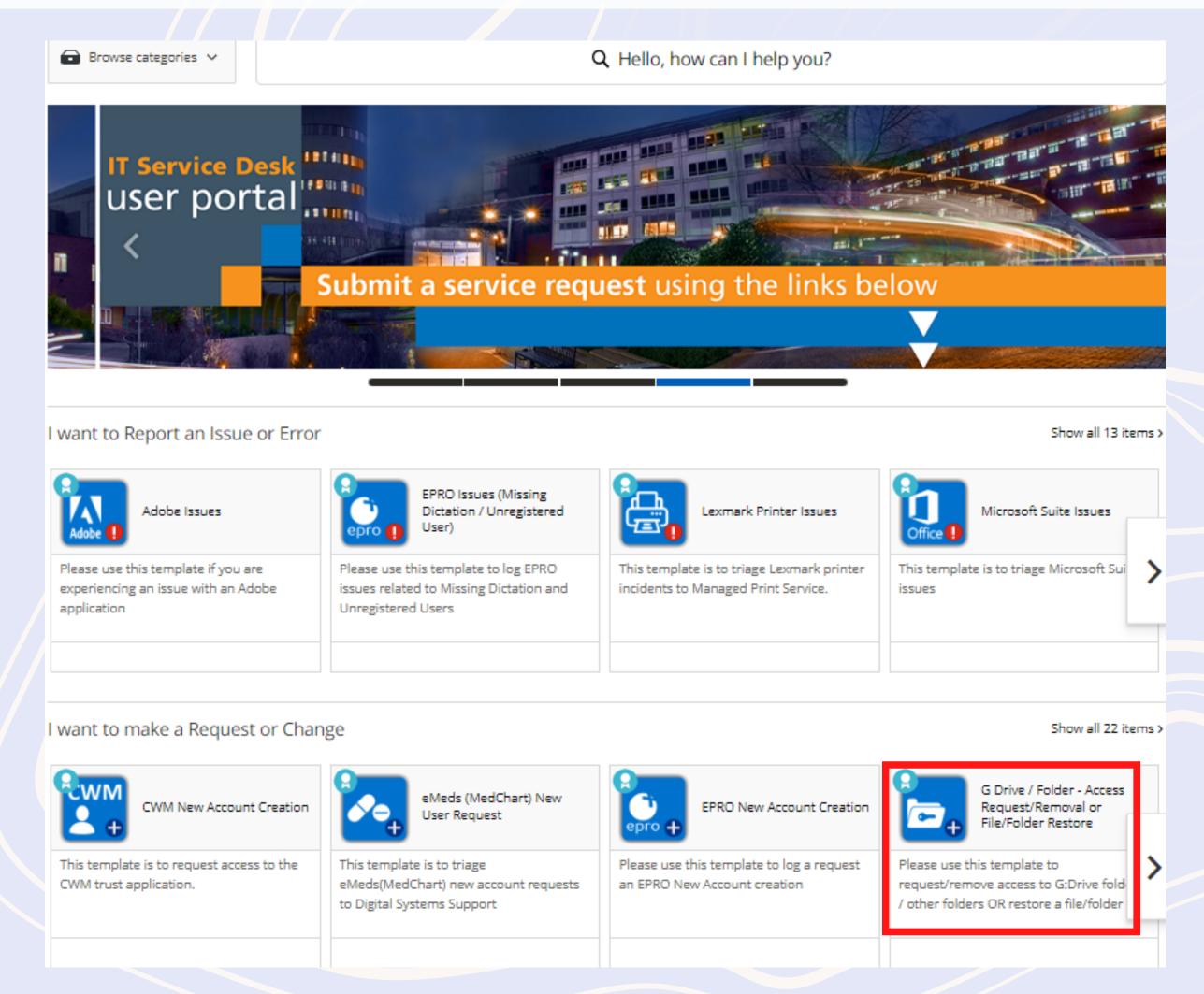

Stephen Welsh (I&I Information Manager) can give permission for access - Please name Stephen, when completing the Service Desk form to gain access.

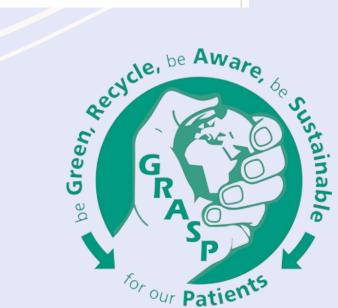